## Алгоритм Прима

это алгоритм поиска минимального остовного дерева связного взвешенного неориентированного графа. Был открыт Робертом Примом в 1957 году.

**Граф** - совокупность узлов (вершин) и связывающих их ребер без дополнительных ограничений на них.

**Дерево** – это частный случай графа.

**Вес ребра** – числовое значение, поставленное в соответствие данному ребру графа. Вес ребра можно интерпретировать как длину ребра.

**Взвешенный граф** – граф, для каждого ребра которого задан вес.

**Связный граф** – это такой граф, в котором из любой его вершины можно попасть в любую другую вершину.

**Остовное дерево** – это связный подграф без циклов данного связного неориентированного графа, в который входят все его вершины.

**Минимальное остовное дерево** – это остовное дерево данного графа имеющее минимальный возможный вес. Под весом остовного дерева понимается сумма весов всех ребер, входящих в него.

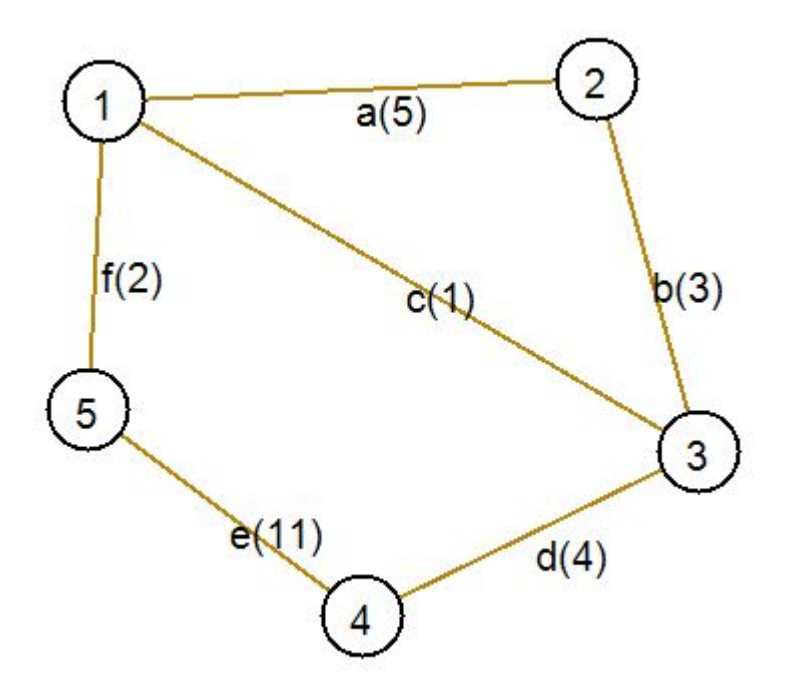

Пусть дан граф, как на рисунке ниже. В скобках указаны веса ребер.

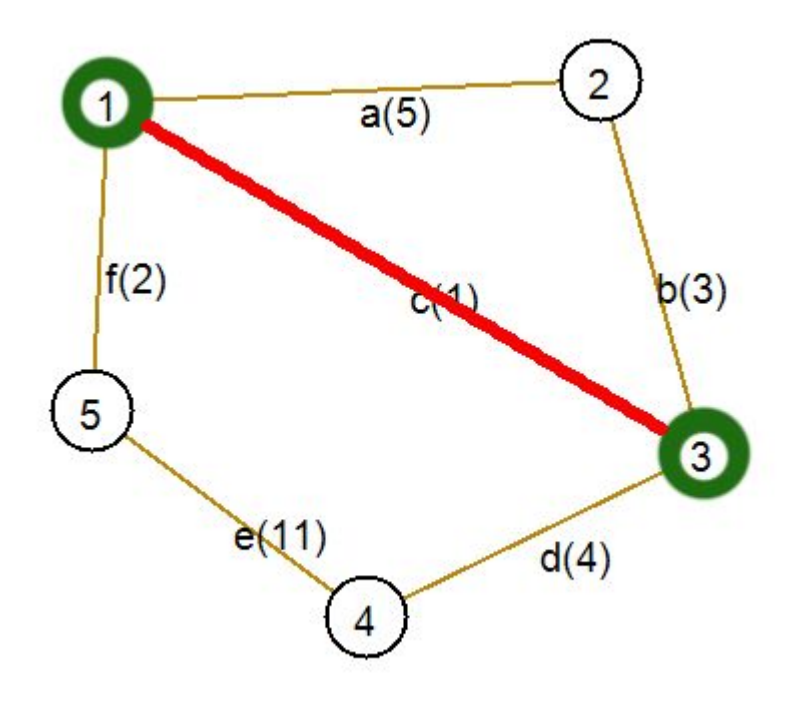

**Шаг 1.** Выберем произвольную вершину. Пусть это будет вершина номер **3**. Ей инцидентны ребра (с неиспользованными вершинами): b(3), c(1), d(4). Ребро с наименьшим весом – **c**. Включим его и инцидентную ему вершину в дерево.

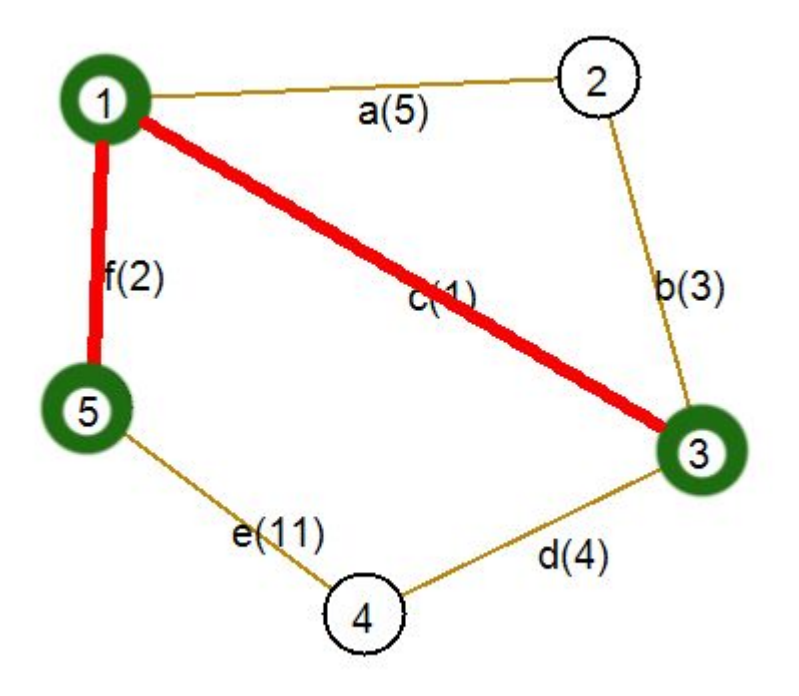

**Шаг 2.** Вершинам **1** и **3** инцидентны ребра (с неиспользованными вершинами): a(5), b(3), d(4), f(2). Ребро с наименьшим весом – **f**. Включим его и инцидентную ему вершину в дерево.

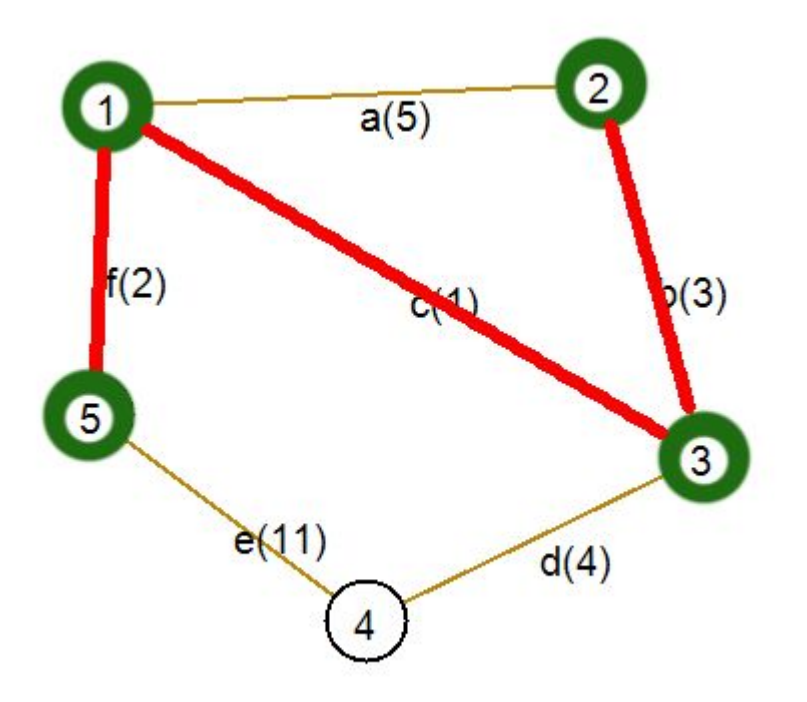

**Шаг 3.** Вершинам **1**, **3** и **5** инцидентны ребра (с неиспользованными вершинами): a(5), b(3), d(4), e(11). Ребро с наименьшим весом – **b**. Включим его и инцидентную ему вершину в дерево.

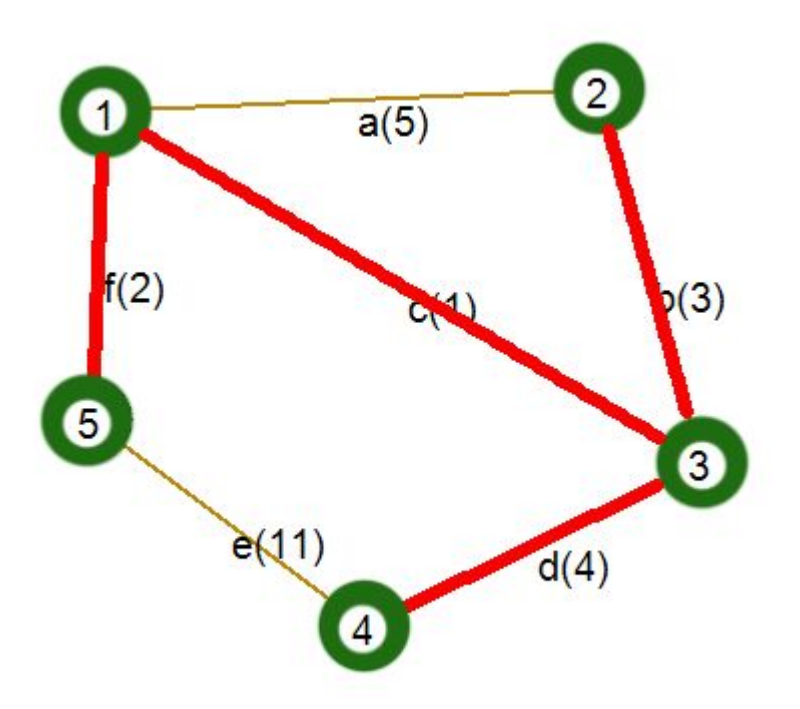

**Шаг 4.** Вершинам **1**, **2**, **3** и **5** инцидентны ребра (с неиспользованными вершинами): d(4) и e(11). Ребро с наименьшим весом – **d**. Включим его и инцидентную ему вершину в дерево.

**Все вершины графа включены в дерево. Работа алгоритма завершена.**

```
class Edge
{
   public int v1, v2;
   public int weight;
   public Edge(int v1, int v2, int weight)
\{this.v1 = v1;
     this.v2 = v2;
      this.weight = weight;
 }
}
```
Пусть ребро графа представлено экземпляром класса **Edge**, где **v1** и **v2** – номера вершин (нумерация вершин начинается с нуля), инцидентных ребру, **weight** - вес ребра.

 //все рёбра графа List<Edge> E; //неиспользованные ребра List<Edge> notUsedE = new List<Edge>(E); //использованные вершины List<int> usedV = new List<int>(); //неиспользованные вершины List<int> notUsedV = new List<int>(); for (int  $i = 0$ ;  $i <$  numberV;  $i++$ ) notUsedV.Add(i);

 //выбираем случайную начальную вершину Random rand = new Random(); usedV.Add(rand.Next(0, numberV)); notUsedV.RemoveAt(usedV[0]);

В начале инициализируются списки с данными: ребра, не включенные в дерево, вершины, включенные в дерево, и вершины, не включенные в дерево

Затем выбирается случайная начальная вершина, с которой начнется построение минимального остовного дерева

```
while (notUsedV.Count > 0)
```
{

}

}

}

```
int minE = -1; //номер наименьшего ребра
     //поиск наименьшего ребра
    for (int i = 0; i < not Used E. Count; i++)
\{
```

```
 if ((usedV.IndexOf(notUsedE[i].v1) != -1) && 
    (notUsedV.IndexOf(notUsedE[i].v2) != -1) ||
           (usedV.IndexOf(notUsedE[i].v2) != -1) && 
(notUsedV.IndexOf(notUsedE[i].v1) != -1))
```
……………………….................................................

```
 {
        if (minE = -1)
\{ if (notUsedE[i].weight <notUsedE[minE].weight)
            minE = i:
 }
         else
          minE = i;
```
Цикл **while** будет продолжаться до тех пор, пока все вершины графа не будут включены в дерево.

На каждой итерации цикла выполняется следующее:

1. Производится поиск ребра с наименьшим весом, один конец которого – это вершина, входящая в дерево, а другой – нет.

## $\{$

```
………………………………………………………
//заносим новую вершину в список использованных и 
удаляем ее из списка неиспользованных
     if (usedV.IndexOf(notUsedE[minE].v1) != -1)
\{ usedV.Add(notUsedE[minE].v2);
       notUsedV.Remove(notUsedE[minE].v2);
 }
     else
\{ usedV.Add(notUsedE[minE].v1);
       notUsedV.Remove(notUsedE[minE].v1);
 }
     //заносим новое ребро в дерево и удаляем его из 
списка неиспользованных
     MST.Add(notUsedE[minE]);
     notUsedE.RemoveAt(minE);
 }
```
2. Вершина, инцидентная найденному ребру, заносится в список использованных и удаляется из списка неиспользованных. 3. Найденное ребро заносится в список ребер, составляющих дерево, и удаляется из списка неиспользованных ребер.

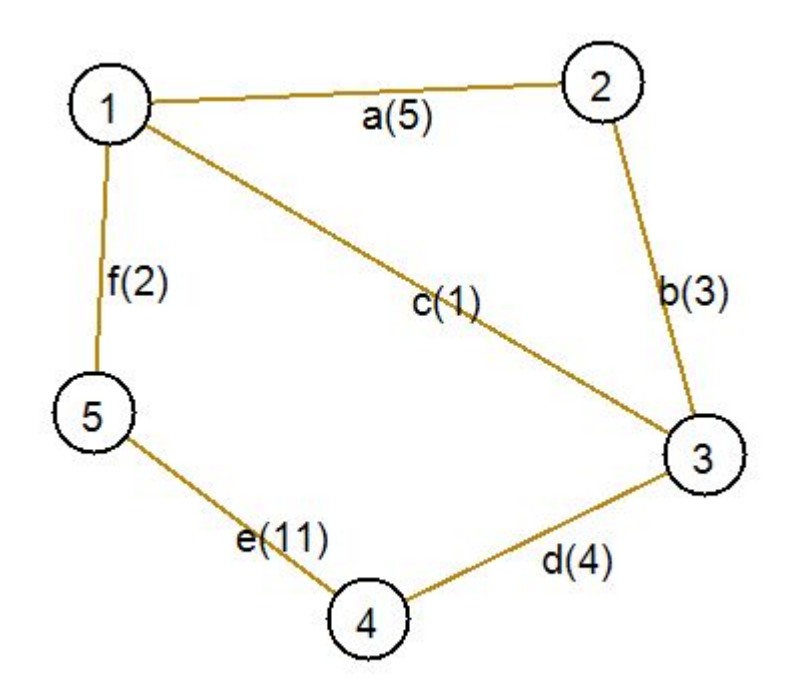

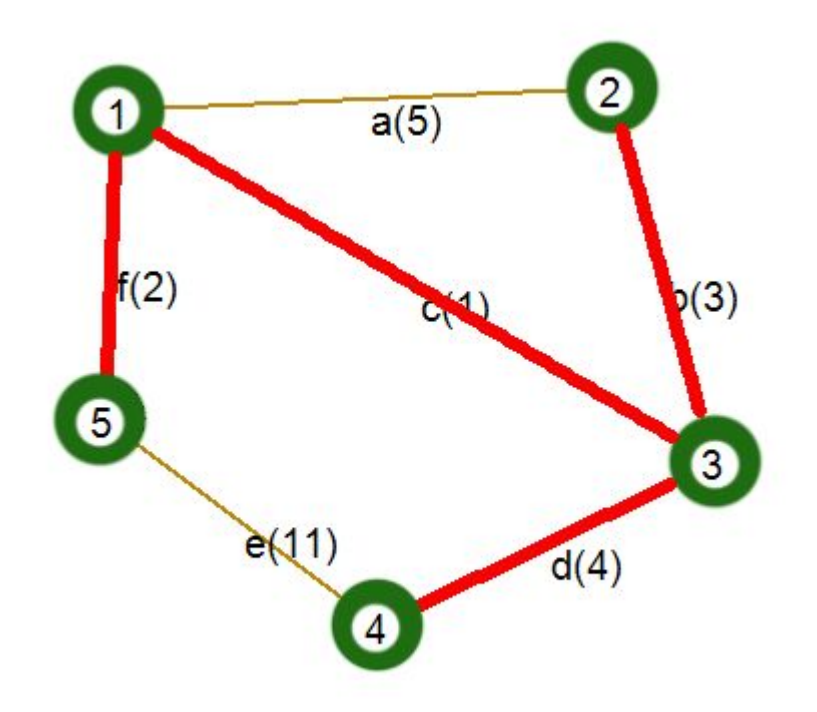

List<Edge> Edges = new List<Edge>(); Edges.Add(new Edge(0, 1, 5)); Edges.Add(new Edge(1, 2, 3)); Edges.Add(new Edge(2, 3, 4)); Edges.Add(new Edge(3, 4, 11)); Edges.Add(new Edge(0, 4, 2)); Edges.Add(new Edge(0, 2, 1));

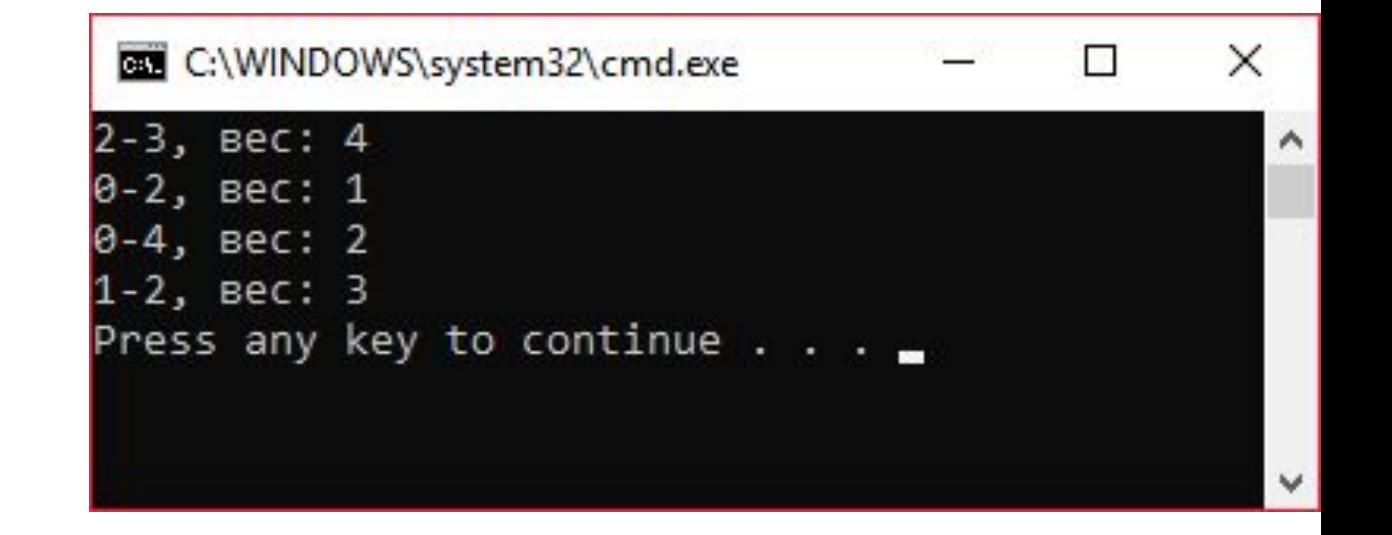